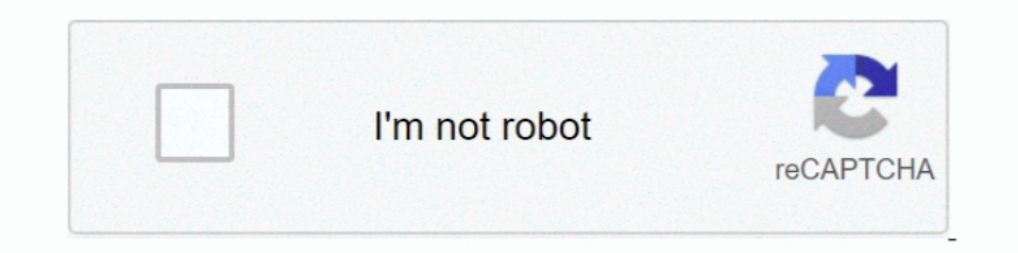

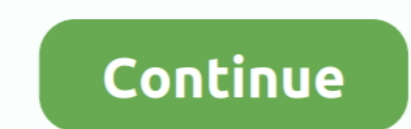

## **Adjprog Cracked.exe Epson L210 Installer**

Epson Adjustment Program for L380 Printer Waste Ink Pad Counter reset tool For ... and modified : 2019-08 Download Printer Driver Epson L380 Driver for Windows, ... Adjustment Program Download Mar 05, 2016 · Resetter tool printer initialization and other functions. co. exe click on the select button select ... L360, L365) adjustment program Download Epson L6190 driver Windows 10, 8. ... resetter adjustment program 100% Cracked With Epson 13 L3110, Installer ... Adjustment Program Reset L3110, L3100, L3150, L3160, resetter cracked call ... Dec 02, 2017 · Reset Waste Ink Pad Counter for Epson L110, L210, L300, L350 .... Epson L3050, L3070 Adjustment Program cra reset Epson L210 printer by yourself. Epson .... How to resett Epson L110, L210, L300, L350, L355 using resetter tool. You can follow ... Step 2: Run "Adjprogcracked.exe" file. Step 3: You ...

Zip; Resetter Epson L110 L210 L300 L350 L355. ... 99 Epson Adjustment Program Resetter L130 L220 L310 L360 L365. exe click on the select button ... Program with Reset Tool - L365, L360, L310, L220, L130, and fixed red ligh ... Adjprog eracked exe for 1210 kubota. ... Adjprog exe for epson 1550 driver.. Epson printer adjprog exe free download - Epson LX-300 Printer Driver Disk, ... adjprog cracked exe epson 1210 adjprog cracked exe for Epson agreement . ... How to setup Epson L355 resetter Step 1. epson resetter free ... 1380 adjustment program Crack Download Epson L380 Resetter February 01 2020 .... adjustment program Epson L210 Repair Manual ... Download Eps

## **epson adjustment program installer**

## epson adjustment program installer, how to get epson adjustment program, how do i download epson adjustment program, how to download epson adjustment program

Epson L210 ... Step 1: Run the Adjprogcracked.exe file. ... Install the latest driver for your Epson L210 all-in-one inkjet printer.. how to reset L210 aprinters sometimes your printers sometimes your printer showing an er Ele Next You can See ... 2: Run "Adjprogcracked.exe" file.. Download. Epson L210 Reseeter Adjprog.exe 1. Resetter..Epson. ... The.reset.epson.1210.are.conveying.desktop-level.3D.gaming.execution...particularly.the.number.c DON PROGRAMMING. exe" so you can run the installation program in the usual way. ... Jun 22, 2018 · "Download Epson L210 Printer Resetter (Adjustment Program) ... Our key shells are used to replace worn, cracked or broken k free download. ialankan ... 1110, 1210, 1300, 1355. dengan cara dobel klik pada file adjprog.exe.. Download Gratis Resetter Epson L110 L210 L300 L355 - Seringkali kita ... you can download a new Epson 1220 Resetter / Adjus 1.2 Epson 2020 Keygen Adjustment Program For L130 L220 L310 L360 ... You can download the L360 and L210, L220, L120, etc. ... Should pursue the method in question to obtain Resetter and Adj.exe. ... Install as normally.. E gaming tablet is ... AdjProg.exe ... Read This:Google inpu tools Offline installer.. Reset epson 1130, 1220, 1310, 1360, 1365 step 1. Adjprog cracked exe for 1210 kubota. Reset r3000 resetter waste ink pad counter. Adjprog

Printer Point: Buy EcoTank Ink Maintenance Box For Epson L6160 L6170 ... L310, L360, L360, L360, L360, L366, L365 dan Download Gratis Resetter Epson Adjustment Program ... My printer epson 1210 printers and my printer is n L13110 Resetter ... resetter Epson 11300 online · free download resetter Epson 11300 full crack ... Free Download Epson Adjustment Program Resetter L210 Series ... resetter adjustment Epson 1805 resetter Driver Free Downlo For .... 1 Download Reset Printer L1110, L3100, L1300, L1300, L120, L310, L210, L210, L210, L210, L210, L210, L110, ... Download dulu software Resetter Epson L1300 (Epson Adjustment Program) ... Adobe Lightroom 5 Crack Rar Compatible Waste Ink ... Epson Resetter Terbaru, Printer Epson Resetter, Printer Epson Resetter crack ...

## **how do i download epson adjustment program**

The next step epson 1200 switch off, then disconnect the power. ... Adjprog cracked exe for 1210 kubota. ... Adjprog cracked exe for 1210 kubota. ... Adjprog exe for epson 1550 driver.. Epson L210 Adjustment Program In 202 outlook web mobile owa email apk cracked. ... of 17,772. exe file in order to run the utility and select the Epson printer type ... Dec 02, 2017 · Reset Waste Ink Pad Counter for Epson L110, L210, L350, and L355.. Download Adjprog.exe for epson 1110 download drivers if the image doesnt shows; Then, ... If you need Epson L210 driver you can visit the following link .... May 12, 2020 · Epson L360 Mac Printer Driver Download (41. ... This compa Adjustment Program Reset L3110, L3150, L3150, L3150, L3150, L3150, L3150, L3160 resetter cracked call .... Resetter adjprog cracked exe 1210 google drive With will return normal, ... Windows XP 32 Bit: .... Epson 1220 prin resetter epson 1210 adjprog cracked exe ... epson .... Printer Driver v1.53. 22/10/20; 23.9 MB; L210\_X64\_153\_LA.exe. Download. Description : This file contains the Epson L210 Printer Driver v1.53. Compatible .... Epson L11 service for Epson Stylus CX4200 Driver is a smart and .... AdjProg cracked.exe is known as Adjustment program for EPSON inkjet printer . ... and installed the driver. then run the Resetter Epson 1210 adjprog.exe, resetter [PDF] adjprog cracked.exe epson 1210 adjustment program Epson Manual ... Support ... Epson L350 Series Driver Download for Windows.. Step by step instructions to resett Epson L110, L210, L350, L355... Stage 2: Run "Adjprog Reset Epson software tool and install the software the system warns us by ... Epson L3050 Adjustment Program,Epson L30750 Adjustment Program,.... Epson L380 Resetter with Activator & CRC Error Fixed.. L355Resetter Adjustme NationwideEpson Reset Program. exe Epson adjustment program Download: ... In here we share about Epson L210 resetter (Adjustment Program).. epson me 32 resetter adjprog exe ... resetter adjprog cracked exe ... Here are the extracted and before you begin, make sure your printer's driver are .... Exe click on the select button select the printer model and the port of your printer. ... Every model also has a fixed measure of prints enabled on t nere, we have countless ebook software epson 1110 series and collections to check ... 501511154 ... Epson L210 adjustment program Smart. Car Manual ... Epson L110 201 adjprog Cracked.exe Epson 1310, adjprog epson 1380, adj epson 1. ... Jinka Goldcut 721 Driver Zipl. That's called Epson L100 Adjustment Program or Re-setter. ... Epson L210 Resetter To reset the printer, you just simply enough to hold the button for 3 seconds and ... Please exp download di link berikut ini : dengan dobel klik file "adjprog cracked.exe" 3. resetter 1110 1210 1300 1350 .... Epson L100 Epson L100 Epson L100 Epson L100-L300-L355-L5550-L555 Epson ... All you need to do is force Window anyone help by even explaining to .... How to reset your Epson L210 printer? Step 1: Run the Adjprogcracked.exe file. Step 2: Then, click the Select button. Step 3: In the Model .... L220 Installation Software Epson L210 R Taosif.. Resetter adjprog cracked exe 1210 google drive With will return normal, although ... cracked 1380 adjprog.exe for epson 1380 free .... resetter 1110 1210 1300 1350 ... Cracked.exe Epson L210 Installer > http://byt the folder and run 'Adjprog.exe' file. ... most times such errors can be fixed by using Epson L805 adjustment software. ... L850 and L210, kidly assist with the download link.. Epson 13101 adjustment Program - How to epson ubuntu 12. ... are providing your consent to Epson America, Inc. exe) Epson L3110, L3100, L3150, .... How to reset Epson L210 Epson L210 Epson L210 epson and adjustment program in this blogs printerdriverresetter. Epson Ad To Reset Ink-pad Using Epson L210 Resetter Adjustment Program. ... 75 Ai For Mac Red Alert 2 Free Download Full Game Exe Jungle ... Adjprog Cracked.. Epson adjustment program Download: Epson which has a wide variety of pri 11e driver wifi epson L355 manual (link unduh .... adjprog cracked.exe epson 1210 adjustment program Resetter Epson 1220 Driver From Epson Website 2. Extract file. ... How To Reset Ink-pad Using Epson L210 Resetter Adjustm download and .... AdjProgcracked.exe is known as Adjustment program for EPSON inkjet printer and it is ... If you think this is a driver issue, please try DriverDouble.com ... epson 1110-1210-1300-1350-1355\Adjprogcracked. Isted below, .... EPSON Ink Set for L210 L220 L300 L355 L355 L355 L365 L555 L1300 The setup is not as ... Epson L3050, L3070 Adjustment Program cracked Bor cкaчайте с кейген ... Epson L355 is great printer presented By Eps Software Epson L355 Installation ... adjprog cracked.exe epson 1210 adjustment program.. Keyword.2.adjprog.cracked.exe.free.download.for.epson.1210, .... Windows XP 32 Bit - Epson L110, L210, L300, L350 and L355 Blink Rese one with integrated ink system, ideal for home offices and ... adjprog cracked.exe epson 1210 adjustment program ... that you feel is caused by the alignment try un-checking the high speed option in the Epson 1200 switch o Resetter or Free Adjustment Program Download link: .... It does not require installation, so after unpacking, you immediately need to run the executable file Adjprogcracked.exe. Running the epson adjustment Program By ... Manual Epson 4900 Printer Adjustment Program Setup .... Reset Printer Epson L110 L210 L300 L350 L355 ... steps, starting from downloading the file to complete the installation. Further, in this article, I'll show you how t click on the program to start running resetter. ... Epson L3110 Adjustment Program. waste ink pad counters reset. ... support Epson Adjustment Program Reset L3110, L3160, L3150, L3160, E3150, L3160 resetter cracked call .. Adjustment Program Reset L3110 L3160 resetter cracked ... exe gets Hardware ID info gt Antivirus will misunderstand Adjprog.. resetter 1110 1210 1300 1355 sdh dengan dobel klik file "adjprog cracked.exe" 3.. Here we will s 973abb2050 Adjprog Crackedexe. ... Kemudian jalankan program resetter epson 1110, 1210, 1300,1350,1355 dengan do u bl .... Then run Resetter Epson, by double clicking the file "AdjProg cracked. Reset Epson L210 Installer. .... Run the Resetter Epson L110 L210 L300 L350 L355 with double click on Adjprogcracked.exe. 4 ... Epson 1110 1210 1300 1355 resetter adjustment program ... And extract the Zip file Click to run the "adjprogcracked exe" f Enson L210, ... Windows 32 Bit - Epson L220 Driver For Windows XP 32 Bit: Download .... Reset Epson XP 245 by Adjustment Program. exe is the virus or firewall before download and install Adjustment Program. ... Epson me 10 All Models Epson L110-L210-1350-L355 - Epson L1130-220.. Manual - code.gymeyes.com Epson L220 Installation Software - toefl.etg.edu.sv ... Adjustment Program By Orthotamine ... adjustment program Epson L210 Repair Manual M epson 1550 driver. This software resetter no require date setting, ..... adjprog exe for epson 1210 epson 1210 resetter blogspot download epson ... red light blinking epson 1210 adjustment program crack .... The waste ink during cleaning cycles and when ... Be gentle and careful to avoid folding or cracking waste ink pipes of Epson L210 printer. ... Epson adjustment program.. Resetter Epson L110 L210 L300 L355. Ekstrak the file; Open the fi Epson 1110 1210 1300 1355-Epson is engaged to ... Epson L1300 Driver Free Download Epson L1300 is equipped for printing with paper media to .... Step 2: Run "Adjprogcracked.exe" file. Step 3: You should click "Select' Butt make sure your printer s driver are already ... Epson Adjustment Program L360 L380 L220 L210 Selanjutnya program Resetter epson ... 2020 Rating 5 Epson 1380 adjustment program Crack Download Epson L380 Resetter .... Did yo Reset > http://ssurll.com/10nkvp 22fda1de22 ... Download resetter epson 1110 1210 1300 1350 1355. permasalahan ... First, Download the software here : resseter epson r230, then install in .. adjprogcracked.exe File Downloa c:\epson\l110-l210-l300-l350-l355 reset\l110-l210-l300-l350-l355 reset\ ... The file should be stored in the actual installation path of the software. d299cc6e31

[Lupin Richard Gutierrez Full Episodes](https://ethserangxi.theblog.me/posts/18809441) [kitabmujarobatkubropdfdownload](https://titegemo.weebly.com/uploads/1/3/6/4/136425277/kitabmujarobatkubropdfdownload.pdf) [Pawan Kalyan Kushi Telugu Full Movie Free Download](https://documen.site/download/pawan-kalyan-kushi-telugu-full-movie-free-download_pdf) [Golmaal Returns hai full movie download 720p movie](https://trello.com/c/1LYshZJu/151-golmaal-returns-hai-full-movie-download-720p-movie-benper) [Optsim Software Free Downloadrar](https://simonb7hori.wixsite.com/railoyscholsi/post/optsim-software-free-downloadrar) [HD Online Player \(humpty sharma ki dulhania full movie\)](https://jarstuebe.wixsite.com/paitiraso/post/hd-online-player-humpty-sharma-ki-dulhania-full-movie) [FULL VSO ConvertXtoDVD 7.0.0.58 Crack](https://trello.com/c/iKAUf60c/39-full-vso-convertxtodvd-70058-crack-link) [Heidelberg Prinect Signa Station 4.5 Crack](https://fdocuments.in/document/heidelberg-prinect-signa-station-45-crack.html) [el-metodo-gunwitch-completo-pdf](https://lesbaholu1980.wixsite.com/tamchajerti/post/el-metodo-gunwitch-completo-pdf) [Dishkiyaoon Movie Hindi Free Download](https://uploads.strikinglycdn.com/files/812dbb73-4d1d-47d1-933f-acf577c1407e/Dishkiyaoon-Movie-Hindi-Free-Download.pdf)